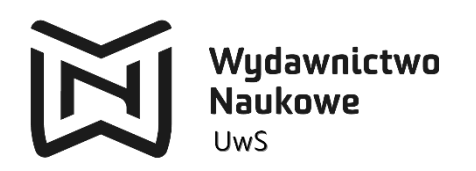

# **Informacje edytorskie dla autorów**

# **publikujących w Wydawnictwie Naukowym Uniwersytetu w Siedlcach**

W trosce o sprawny przebieg procesu wydawniczego prosimy o zastosowanie się do naszych wskazówek i wymogów:

## **Edycja tekstu:**

- układ strony/rozmiar papieru **prosimy o dostarczenie tekstu w ostatecznym formacie książki, którym najczęściej jest B5**,
- ustawienia strony: B5 (17x24); A4 (20,8x29,5); A5 (14,7x20,5),
- czcionka podstawowa: 11 pkt(preferowany krój Times New Roman lub Arial. Czcionka powinna być jednakowa w całej pracy – także w przypisach i bibliografii),
- interlinia: 1,2,
- marginesy standardowe, minimum 2,2 cm każdy,
- przypisy dolne 9 pkt, odnośniki w indeksie górnym,
- ciągła numeracja stron w całej pracy u dołu strony,
- edytor tekstu: wyłącznie WORD (format zapisu pliku docx. lub doc.).

### **Tekst:**

- Imię i nazwisko autora / redaktora, tytuł naukowy, numer ORCID, pełna afiliacja wraz z wydziałem.
- Imię i nazwisko recenzenta, tytuł naukowy, afiliacja.
- Maszynopis należy dostarczyć w takim kształcie, w jakim ma zostać wydrukowany, tj. powinien zawierać wszystkie elementy książki: strona tytułowa, spis treści, tekst główny z dodatkami (przedmowa, wstęp, posłowie), przypisy, tabele, ilustracje, aneksy, bibliografia, wykaz skrótów, tablice, streszczenia, słowa kluczowe, "ślepe indeksy", tzn. bez wykazu stron (jeśli indeks jest planowany).
- Tytuł i śródtytuły czcionka bold, 12; wyśrodkowanie.
- Cały tekst (oprócz tytułu i śródtytułów) wyjustowany, włączone automatyczne dzielenie wyrazów (j. polski), wyodrębnione akapity (1 cm).
- **Nie należy:** zostawiać pustych wierszy, dzielić ręcznie wyrazów, stosować jakiegokolwiek specjalnego formatowania i przenosić łączników [z, i, do, a, na, lub… itp.] z końca wiersza na początek następnego.
- Tytuły publikacji zwartych i innych tekstów kultury: *kursywą*; tytuły czasopism: w cudzysłowie.
- Bibliografia na końcu tekstu głównego.
- Tytuł, streszczenie i słowa kluczowe w języku angielskim.
- Spis treści bez wpisanych stron; powinien dokładnie odpowiadać tytułom części, rozdziałów, paragrafów, podrozdziałów, sekcji itd. zamieszczonym w tekście głównym.
- Przy monografiach zbiorowych, jeśli tekst nie jest jednolity, pliki poszczególnych publikacji należy numerować liczbą odpowiadającą kolejności pojawiania się artykułu w książce.
- W pracach zbiorowych redaktor naukowy zobowiązany jest do: ustalenia kolejności rozdziałów i podziału wewnętrznego publikacji (części, rozdziały itd.), ujednolicenia rozdziałów pod względem tytulatury wewnętrznej, zapisu bibliograficznego, skrótów, zredagowania przedmowy, współpracy z Wydawnictwem.
- Nie stosować automatycznego spisu treści oraz automatycznych indeksów (np. rysunków, fotografii itp.).
- Należy usuwać hiperłącza.
- Należy ograniczyć wyróżnienia (uzasadnione merytorycznie, występujące w cytatach) i stosować je konsekwentnie, np. pogrubienia dla oznaczenia wyróżnianych symboli, pojęć itp., kursywa – dla tytułów, definiowanych pojęć, nowych terminów, wtrąceń i słów w językach obcych. Nie należy stosować rozstrzelenia (spacjowania) jako wyróżnienia.
- Skróty zarówno podane w wykazie skrótów, jak i konwencjonalne (itd., m.in., tzw.), powinny być stosowane konsekwentnie w całej pracy.

### **Cytowanie:**

- Cytaty krótsze niż 3-wersowe: w tekście ciągłym, w cudzysłowie, zapisane pismem prostym
- Cytaty dłuższe niż 3 wersy: wyodrębnione w oddzielnym akapicie, czcionka 10
- Cytaty zakończone przypisem odsyłającym do źródła, zgodnie z przyjętym systemem ich sporządzania
- Jeżeli w ramach cytatu ujętego w cudzysłów występują fragmenty mające własny cudzysłów (cytat w cytacie), należy ten ostatni zastąpić cudzysłowem ostrokątnym (« » albo » «)
- Opuszczenie fragmentu tekstu w cytacie należy zasygnalizować trzema kropkami w nawiasie (kwadratowym [...] lub okrągłym (…) – jednolicie w całej pracy)z zachowaniem znaków przestankowych oryginału
- Wyrazy lub zwroty wprowadzone do cytatu (np. komentarze) należy ujmować w nawiasy kwadratowe i opatrywać informacją, od kogo pochodzi dane uzupełnienie. Informację tę należy umieścić wewnątrz nawiasu kwadratowego, np. [przyp. J.K.], [przyp. aut.], [przyp. tłum.]
- Występujące w tekście cytatu tytuły książek, filmów, sztuk teatralnych, utworów plastycznych i muzycznych również należy wyróżnić kursywą. W przypadku wprowadzenia w cytacie wyróżnień niepochodzących od autora cytowanego dzieła (np. wyróżnienie kursywą tytułów książek, filmów, sztuk teatralnych itd., wytłuszczenie/podkreślenie istotnego fragmentu cytatu), należy określić ich autorstwo w nawiasie kwadratowym lub przypisie na stronie, [podkreślenie moje. - J.K.]

# **Ogólne informacje dotyczące bibliografii i przypisów**

Istnieje kilka różnych stylów sporządzania przypisów i bibliografii (np. harwardzki, oxfordzki, APA). Wybór stylu cytowania zależy w dużym stopniu od dyscypliny i dziedziny naukowej. Bibliografia i przypisy powinny być przygotowane według zasad obowiązujących w tym samym stylu. Należy stosować konsekwentnie wybrany styl przypisów oraz bibliografii.

### **Poniżej podajemy zasady tworzenia przypisów i sporządzania bibliografii w stylu oxfordzkim.**

# **PRZYPISY:**

#### • **Podstawowy adres bibliograficzny:**

#### J. Kowalski, *Historia Polski*, Warszawa 2008, s. 35.

#### Informacja o wydawcy

adresy bibliograficzne można wzbogacić o informację o wydawcy publikacji (nie jest to element obowiązkowy), należy podawać je wg następującego wzoru:

#### J. Kowalski, *Historia Polski,* Państwowy Instytut Wydawniczy, Warszawa 2008, s. 35.

Należy pamiętać o konsekwencji zapisów – jeśli w jednym rozdziale pracy przypisy zawierają informację o wydawcy, w kolejnych rozdziałach nie może jej zabraknąć.

#### • **Publikacje zwarte:**

Pierwsza litera imienia, nazwisko autora, tytuł książki *(kursywa)*, wydawnictwo, miejsce wydania, rok wydania, strona, np.:

B. Patoleta, *Salticidae (Arachnida: Araneae) wysp południowo-zachodniego Pacyfiku – pochodzenie i ocena różnorodności fauny*, Wydawnictwo Naukowe Uniwersytetu Przyrodniczo-Humanistycznego w Siedlcach, Siedlce 2017, s. 77.

#### • **Artykuły w publikacji zbiorowej:**

Pierwsza litera imienia, nazwisko autora, tytuł artykułu *(kursywa)*, [w:] pierwsza litera imienia, nazwisko (red.), tytuł publikacji *(kursywa)*, miejsce wydania, rok, strona, np.:

K. Lipka, *Muzyka z malarstwem w tle*, [w:] *Usłyszeć obraz. Muzyka w sztuce europejskiej od XV do początku XX wieku*, B. Purc-Stępniak, A. Chodyński (red.), Muzeum Narodowe, Gdańsk 2007, s. 250.

Tego typu opis obowiązuje także w przypadku prac pisanych w obcym języku:

Conrad P., Rondini A., *The Internet and Medicalization: Reshaping the Global Body and Illness*, [w:] *Culture, Bodies and the Sociology of Health*, E. Ettorre (red.), Farnham-Burlington 2010, s. 30-50.

W przypadku publikacji zbiorowych wydanych w języku angielskim dopuszcza się także zapis:

Conrad P., Rondini A., *The Internet and Medicalization: Reshaping the Global Body and Illness*, [in:] *Culture, Bodies and the Sociology of Health*, E. Ettorre (ed.), Farnham-Burlington 2010, pp. 30-50.

Należy jednak pamiętać o konsekwentnym stosowaniu takiego opisu dla wszystkich publikacji wydanych w języku angielskim.

#### • **Publikacje zbiorowe:**

Tytuł *(kursywa),* pierwsza litera imienia, nazwisko autora (red.), miejsce wydania, rok, np.:

*Badania operacyjne w przykładach i zadaniach*, K. Kukuła (red.), PWN, Warszawa 2016.

Dopuszcza się też poniższy zapis:

K. Kukuła (red.), *Badania operacyjne w przykładach i zadaniach*, PWN, Warszawa 2016.

#### • **Artykuły w czasopiśmie:**

Pierwsza litera imienia, nazwisko autora, tytuł artykułu *(kursywa)*, tytuł czasopisma w cudzysłowie, numer, rok, strona, np.:

W. Barcikowski, *Pocztówka z barokowego Wiednia*, "Christianitas" 2006, nr 29/30, s. 8.

#### • **Publikacje elektroniczne:**

Pierwsza litera imienia, nazwisko autora, tytuł artykułu (kursywa), adres www (usunąć hiperłącze), data dostępu, np.:

M. Rochecka, *Tajemnice światła i koloru. Abstrakcja i sacrum*, www.fundacja.talens.pl/download/.../katalog\_m\_rochecka.pdf, data dostępu: 15.07.2009.

#### • **Akty prawne:**

Ustawa z dnia 19 listopada 1999 r. Prawo działalności gospodarczej, Dz.U. nr 101, poz. 1178 z późn. zm.

Przy kolejnych odwołaniach należy konsekwentnie stosować skróty polskie albo łacińskie

- por. cf. (confer) lub zob. vide
- tenże/tegoż idem
- taż/tejże eadem
- i in. (i inni) et al. (et alii)
- dz. cyt. op. cit.
- tamże ibidem
- b.m. (bez miejsca) s.l. (sine loco)
- $\bullet$  b.w. (bez wydawcy) s.n. (sine nomine)
- $\bullet$  b.r. (bez roku) s.a. (sine anno)

Jeżeli do danej pozycji odwołano się wcześniej – lecz nie w ramach danego rozdziału – należy przywołać pełny opis bibliograficzny.

# **BIBLIOGRAFIA:**

Wykaz piśmiennictwa należy zestawić bez numerowania, w porządku alfabetycznym wg nazwisk autorów/redaktorów i tytułów prac niemających autora/redaktora, a jeśli jest więcej prac jednego autora, to należy je zestawić chronologicznie wg dat wydania. W bibliografii podajemy zakres stron całego rozdziału, artykułu. W przypisach – jedynie strony zawierające cytowany (parafrazowany) tekst, np.:

*Badania operacyjne w przykładach i zadaniach*, Kukuła K. (red.), PWN, Warszawa 2016.

- Conrad P., Rondini A., *The Internet and Medicalization: Reshaping the Global Body and Illness*, [in:] *Culture, Bodies and the Sociology of Health*, E. Ettorre (ed.), Farnham-Burlington 2010, pp. 30-50.
- Kuc B.R., Ścibiorek Z., *Podstawy metodologiczne nauk o bezpieczeństwie*, Wydawnictwo Menedżerskie PTM, Warszawa 2013.
- Ochwat M., *(Wy)czytać świat z reportaży – wokół edukacji globalnej*, [w:] *Literatura i globalizacja*, E.M. Kur, Stelingowska B. (red.), Siedlce 2017, s. 81-100.
- Rzymowska Z., Skrajna T., *Segetal flora of the Łuków Plain*, "Acta Agrobotanica" 2011, vol. 64 nr 2, http://dx.doi.org/10.5586/aa.2011.021.

Tokarska-Guzik B., Dajdok Z., Zając M., Urbisz A., Danielewicz W., *Identyfikacja i kategoryzacja roślin obcego pochodzenia jako postawa działań praktycznych*, "Acta Botanica Silesiaca" 2011, nr 6, s. 15-22*.*

### **Tabele, rysunki itp.:**

- Tabele powinny być ponumerowane i mieć tytuł na górze, a wykres, schemat, rysunek i zdjęcie numer i podpis na dole.
- W tekście powinny znaleźć się odwołania do wszystkich graficznych elementów, np. zob. rys. 1, tab. 4, a nie: zob. rysunek (tabela) poniżej/powyżej.
- Tabele formatowane w programie Word, ich wielkość nie może przekraczać formatu książki, np. dla B-5  $-12 \times 19$  cm.
- Wykresy i tabele w formie edytowalnej, by można było dokonać korekty (.doc lub .xls).
- Skróty użyte w tabeli objaśnione pod nią; wykresy obowiązkowo z nazwanymi osiami i czytelną legendą.
- Wewnątrz tabel interlinia pojedyncza, unikać cieniowania, punktowania, pustych komórek.
- Ilustracje, zdjęcia zamieścić w tekście w odpowiednim miejscu. Dodatkowo przesłać osobno w formacie graficznym źródłowym (.tif, .jpg), rozdzielczość min. 300 dpi; stosując numerację pliku odpowiadającą użytej w pracy.
- Obowiązkowo podawać źródło (wskazówki jak do przypisów). W przypadku, gdy tabela, wykres itp. zawiera wyniki badań autora, należy podać informację: "Opracowanie własne autora" / "Badania własne autora".
- Jeśli nie ma wyraźnych wskazań, by stosować kolor w wykresach korzystać z monochromatycznych barw.

Prosimy autorów o dostarczenie razem z egzemplarzem tekstu zwięzłej informacji o książce – do wykorzystania na stronie www Wydawnictwa oraz w księgarni internetowej WN UwS.

Wydawnictwo zastrzega sobie prawo do nieprzyjęcia tekstu, który nie spełnia wymogów formalnych.

**Pracę prosimy przesłać do Wydawnictwa UwS na adres: wydawnictwo@uph.edu.pl, komplet wypełnionych dokumentów w wersji papierowej na adres: Wydawnictwo Naukowe UwS, Dom Studenta Nr 5, ul. Żytnia 17/19, Siedlce**

#### **Zapraszamy do współpracy i na naszą witrynę: wydawnictwo-naukowe.uph.edu.pl**